## **Cours : présentation de Kathara**

## **Présentation de Kathará**

**Kathará** est un Framework de l'Université de Rome qui succède à **Netkit** en utilisant **Docker** et **Python**. Cette solution permet de créer de concevoir et de tester des architectures de réseaux locaux en implémentant ma-chines virtuelles légères sous la forme de conteneur Docker reliés ensemble par un réseau virtuel indépendant du réseau de la machine d'accueil. Il est ainsi possible de tester une configuration réseau complexe sans la nécessité de droits spéciaux sur **l'ordinateur hôte**.

La réalisation d'infrastructure réseau est de nos jour de plus en plus complexe car cela met en œuvre :

- Des ordinateurs différents de type serveur et client,
- Des services et protocoles réseaux divers (DHCP, DNS, Web, Supervision, RIP, etc.)
- Des équipements actifs comme les switchs, les routeurs, les pare feux,
- La gestion de plusieurs interfaces réseaux au niveau d'un même équipement,

Cela se traduit par des topologies réseaux variées en plus d'être complexes.

Dans un cadre d'enseignement, où l'on ne dispose pas des matériels nécessaires pour implémenter les topolo-gies réseaux afin de les étudier et les tester, il est possible d'utiliser des logiciels de simulation comme Cisco Paquet Tracer. Mais ce logiciel qui permet l'étude d'infrastructure réseau est moins adapté à la mise en place de services réseaux. Il permet de reproduire un certain nombre de fonctionnalités sans en reproduire le comporte-ment réel en termes de performance.

**Kathará** permet de mettre en œuvre des protocoles récents permettant la virtualisation des fonctions de réseau (NFV) et la mise en réseau définie par logiciel (SDN). Cela va modifier la manière de mettre en réseau des ser-vices, en permettant la programmation des infrastructures réseaux dans le but de séparer la logique de l'infrastructure à réaliser du matériel qui va la mettre en œuvre. Ensemble, ils présentent plusieurs avantages, principalement en termes d'évolutivité et de flexibilité, pour déployer des fonctions de réseau virtuel (VNF)

**Kathará** permet d'émuler des réseaux d'ordinateurs de type Linux en utilisant Docker. Chaque équipement ré-seau (serveur, client, routeur, switch) est un conteneur Docker. La souplesse de Docker permet d'avoir des conteneurs basés sur des images personnalisée permettant la mise en œuvre de :

- **Quagga**, une suite de logiciels de routage implémentant les protocoles OSPF, RIP, BGP et IS-IS pour les routeurs,
- **Open vSwitch**, une solution de gestion de commutateur virtuel,
- **P4** un langage de programmation des équipements réseaux.

Dans le cours ne sera pas abordé que ces fonctionnalités de l'utilisation de Kathara permettant de maquetter des infrastructures réseaux offrant des services de base.

Lien vers le site officiel de Kathara de l'Université de Rome : <http://www.kathara.org/>

## **L'émulation de périphériques réseau**

Avec Kathara, chaque équipement réseau qui sera créé dans un conteneur Docker possède :

- Une console en mode texte.
- De la mémoire,
- Un système de fichiers,
- Une ou plusieurs interfaces réseaux selon vos besoins.

Voici un exemple d'équipement réseau qui correspond à un client :

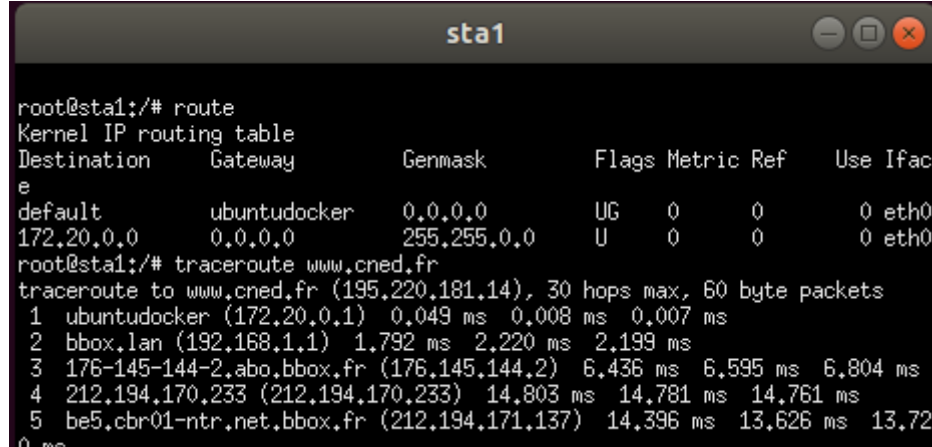

En utilisant Docker, Kathara permet :

- De créer et de gérer plusieurs **machines virtuelles (VMs)** sous forme de **conteneurs Docker**,
- De relier ces VMs à des **domaines de collision** qui sont des hubs virtuels pour permettre aux VMs de communique entre elles,
- De définir le rôle de chaque VM soit comme simple ordinateur **client linux, comme serveur en installant si nécessaire des paquets logiciels supplémentaires, comme routeur ou comme switch. ====== Retour Accueil Kathara ====== \* [Kathara](/doku.php/kathara/accueil)**

From: [/](#page--1-0) - **Les cours du BTS SIO**

Permanent link: **</doku.php/kathara/decouverte>**

Last update: **2021/09/05 20:06**

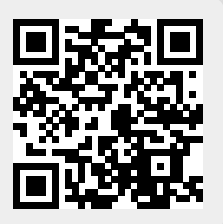